## Next, choose your colors.

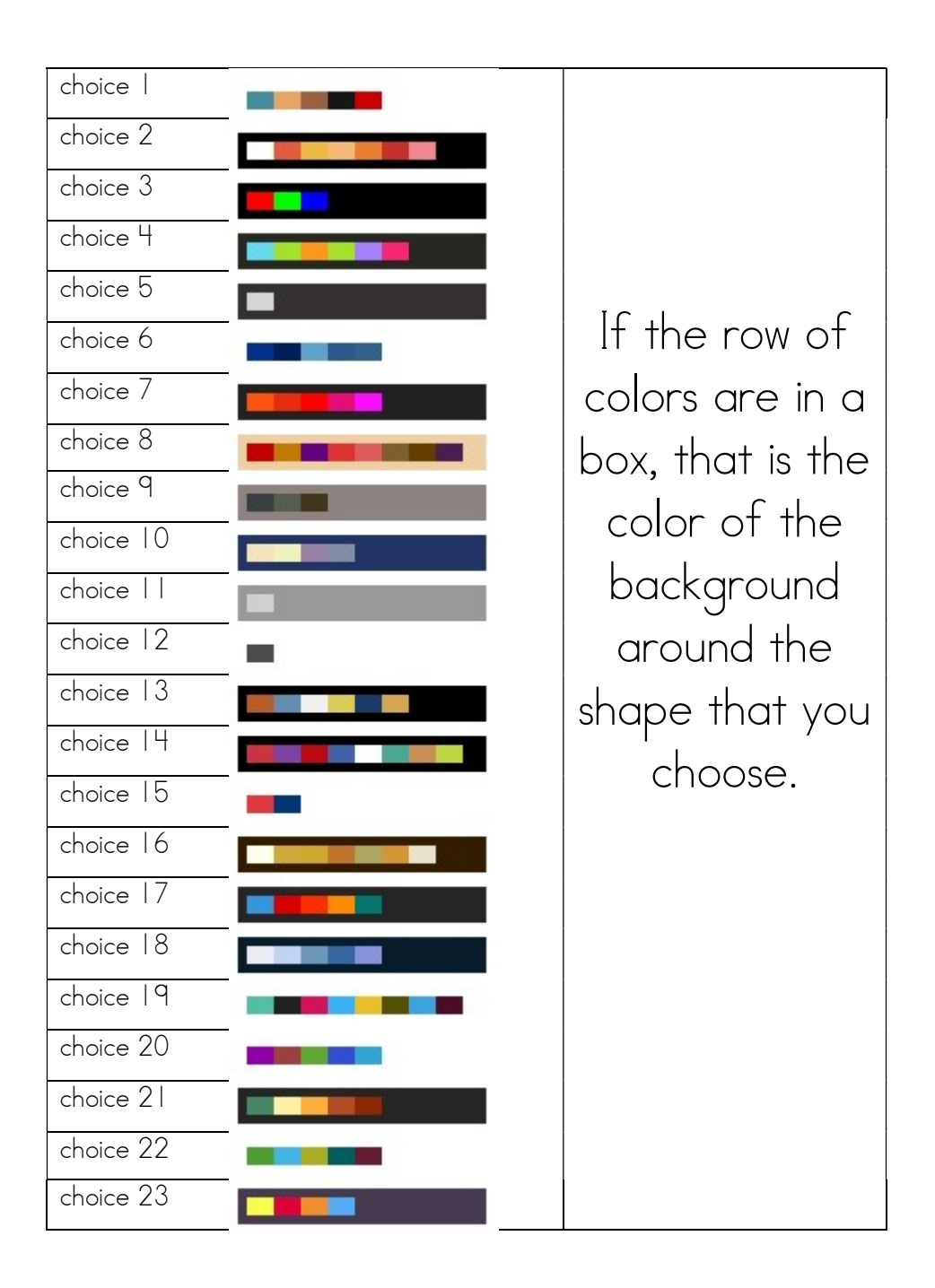